### La lettre de CAB INNOVATION Simulation, Optimisation et Maîtrise des Risques

## le eJournal du fiabiliste

### Dans cette édition : N° 35 Mai 2010

- Editorial
- L'actualité
- Le Bêtisier du Fiabiliste
- Recherche & Développement
- Nouveaux Produits
- Formation & Services
- Contribution au eJournal

### Formation en SdF les 17 et 18 Juin 2010

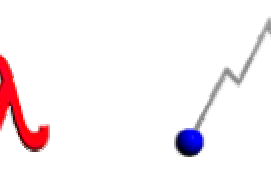

### Lettre au format Word PDF<sup>\*</sup> si elle n'apparaît pas correctement sur votre écran

Publication trimestrielle de la société CAB INNOVATION

Pour recevoir le eJournal du fiabiliste, envoyez-nous simplement votre adresse e-mail Pour ne plus recevoir le eJournal et disparaître de notre liste de diffusion, retourneznous cet e-mail avec pour objet le mot « Résiliation ».

**\*** sans conservation des liens Internet au format pdf

# **Editorial**

Quelle norme de fiabilité prévisionnelle émergera dans les années à venir ? Le guide Fides porté par notre DGA (Direction Générale de l'Armement) et un groupe d'industriels français, l'ex RDF du CNET devenu depuis la norme UTE 80810 ou une mil HDBK 217 G, phénix renaissant de la mythique série du Department of Defense américain...

Si nous ne nous risquerons pas à répondre à cette interrogation qui agite actuellement tout le landerneau de la fiabilité, nous pouvons cependant rappeler quelques évidences :

• une base de données de fiabilité de composants est nécessaire pour dimensionner au mieux les produits et leur mise œuvre tout en évitant les incohérences,

l'emploi d'une même base de données facilite les comparaisons de solutions notamment entre industriels dans le cadre d'appel d'offres,

• l'impact d'une erreur d'estimation est souvent amoindri par l'effet de l'agrégation de multiples composants et par celui d'éventuels redondances ou lots de rechange,

- la meilleure base de données n'est pas la plus optimiste mais la plus conforme aux données observées,
- la prudence est de mise quand la sécurité est en jeu,
- une base de données de fiabilité devient rapidement obsolète si elle n'est pas régulièrement mise à jour pour tenir compte de l'évolution des technologies et du recul nécessaire à leur évaluation,

• sa difficulté d'emploi et son coût d'utilisation constituent un frein à sa diffusion notamment au sein des petites entreprises,

- la sophistication des modèles n'est pas forcément un gage de justesse,
- les modèles ne peuvent représenter la réalité que si leurs paramètres ont été correctement ajustés à partir de données de retour d'expérience.

Ayant constaté la faiblesse des ajustements pratiqués sur les modèles de maintenance, par la plupart des outils existants, nous nous sommes interrogés sur l'élaboration des divers taux de défaillance de base et facteurs d'accélération des modèles de fiabilité.

Cette réflexion nous a naturellement conduit à étudier la faisabilité d'un ajustement de l'ensemble de ces paramètres à partir de données issues d'environnements et de conditions d'utilisation hétérogènes que nous avons simulées. Objet du TP de la présente édition, une telle possibilité d'ajustement global réalisé à partir de véritables données opérationnelles, conférerait une incontestable crédibilité à la norme tout en garantissant sa mise à jour.

# Actualité

### Brèves

- Basé sur les algorithmes de l'outil d'optimisation GENCAB, un outil d'ajustement de modèles complexes est en cours de développement. Appelé FITCAB, celui-ci pourrait incorporer des problématiques propres à d'éventuels souscripteurs avant sa sortie prévue en septembre 2010.

### Prochaines manifestations

- 38th ESReDA Seminar 4-5/05/2010 Hungary
- ALT210 (Accelerated Life Testing) 19-21 Mai 2010, Clermont-Ferrand
- ESREL 2010 5-9/09/2010 Rhodes Greece
- •λµ *17 (Innovation et Maîtrise des risques) 5-7/10/2010 La Rochelle*

# Le Bêtisier du Fiabiliste

### Vote entre 4 capteurs de type min de max (ou max de min)

Voici à nouveau un système à 2 modes de défaillance incompatibles (valeur trop haute ou trop basse) faisant l'objet de protections antagonistes, comme la panne avance et la panne retard vues dans un précédent bêtisier. Il importe de bien séparer ces modes dans les évaluations afin d'éviter une erreur grossière, généralement très optimiste.

Le vote min de max peut se modéliser par une redondance 1 parmi 2 entre blocs de 2 capteurs en série, pour la défaillance de niveau haut, en série avec 2 blocs constitués chacun d'une redondance 1 parmi 2, pour la défaillance de niveau bas (ou inversement pour le vote max de min). Ces pannes de capteurs doivent être complétées par celles éventuelles des comparateurs.

La compilation du Bêtisier

# Recherche & Développement

### • Ajustement du modèle FIDES

Les modèles de fiabilité prévisionnelle du guide FIDES apparaissent plus sophistiqués que ceux des normes précédentes, telles que la MiL HDBK 217 ou le RDF 2000 (UTE C 80810 ou IEC 62380), car leur taux de défaillance élémentaire se décompose jusqu'en cinq parties distinctes (puce, boîtier, joints brasés, mécanique et humidité) sur lesquelles sont appliqués différents facteurs d'accélération : Arrhenius (thermique), Norris Landzberg (cyclage thermique), Peck (humidité), Basquin (vibrations), Eyring (thermo-électrique).

L'ajustement des différents taux et facteurs d'accélération n'a pas été réalisé globalement à partir de données de retour d'expérience, mais à partir de données fabricants et d'essais accélérés spécifiques à chacun des stress considérés.

Aussi avons-nous cherché à évaluer la faisabilité d'un tel ajustement global à partir de données opérationnelles issues d'environnements et de conditions d'utilisation hétérogènes que nous avons simulées. Les ajustements ont été réalisés par la méthode du maximum de vraisemblance au moyen de l'outil d'optimisation GENCAB (jusqu'à 14 paramètres différents par modèle).

### TP 33 : Ajustement du modèle FIDES

### • Dimensionnement probabiliste et simulation hybrides

Le dimensionnement probabiliste apparait incontournable pour éviter l'empilement de marges cachées et maîtriser les incertitudes sur des systèmes d'une certaine complexité. Mais il impose l'emploi de la simulation et d'une méthode de validation à partir des résultats de simulation ?

Par ailleurs les modèles de simulation récursive permettent d'évaluer des systèmes à états discrets hybrides (aléatoires et continus) caractéristiques de ceux observés sur le terrain. Bénéficiant d'un outil de génération automatique à partir des caractéristiques d'architecture, ces modèles peuvent se coupler directement à des outils d'optimisation sans conduire à des durées de traitement rédhibitoires.

### Communication λµ 17 :Dimensionnement probabiliste et optimisation des systèmes par des modèles de simulation hybrides

### • **Ajustement des modèles complexe**

Sous réserve d'utiliser une méthode d'optimisation performante, des modèles probabilistes relativement complexes peuvent être correctement ajustés à partir de données de retour d'expérience. Sont ainsi concernés des modèles de fiabilité multi-phases (Bertholon…), la modélisation de phénomènes de dégradation multiples concomitants, les modèles d'accélération associés à différentes lois de probabilité, les modèles de maintenance préventive et corrective considérant d'éventuels phénomènes de rajeunissement (GRP, Jack…), etc.

## Nouveaux Produits

### **SUPERCAB** Version 11 **Fiche Produit SUPERCAB (PdF)**

Cet outil permet d'évaluer la fiabilité et la disponibilité d'architecture de systèmes, à partir des caractéristiques des sous-systèmes et de leurs constituants, et de dessiner les Blocs Diagrammes de Fiabilité correspondants. Il propose, par ailleurs, divers traitements markoviens, prenant en compte d'éventuels taux de transitions non constants (méthode des états fictifs) ou couplant différentes phases successives de fonctionnement (système évolutif). En outre un analyseur logique permet de construire automatiquement la matrice de Markov d'un système complexe à partir d'expressions logiques caractérisant son fonctionnement, en identifiant et regroupant les états équivalents.

Manuel utilisateur de SUPERCAB (PDF) User Manual (English version)

### • CABTREE Version 11 Fiche Produit CABTREE (PdF)

Cet outil de traitement des arbres de fautes dessine automatiquement l'arbre, en le décomposant si nécessaire sur plusieurs feuilles du tableur, et peut le traiter par calcul exact ou simulation de Monte-Carlo, selon le choix de l'utilisateur.

Manuel utilisateur de CABTREE (PDF) User Manual (English version)

### **FAILCAB** Version 6 **Fiche Produit FAILCAB (PdF)**

Ce produit regroupe deux outils d'analyse qualitative de Sûreté de Fonctionnement, l'APR (Analyse Préliminaire de Risques) et l'AMDEC (Analyse de Modes de Défaillance de leurs Effets et de leur Criticité).

Manuel utilisateur de FAILCAB (PDF) User Manual (English version)

### GENCAB Version 10 Fiche Produit GENCAB (PdF)

Cet outil générique d'optimisation, qui hybride diverses techniques (Algorithmes Génétiques, évolution différentielle, simplexe non linéaire), est particulièrement robuste face à la diversité des problématiques rencontrées sans imposer à l'utilisateur des réglages particuliers.

GENCAB peut se coupler directement aux outils SUPERCAB (Markov), CABTREE (Arbre de fautes) et SIMCAB (Simulation de Monte-Carlo) et propose un couplage optimisé avec ce dernier permettant de diminuer la durée globale des traitements dans un rapport 10 environ (évaluation grossière préalable de chaque solution candidate).

Manuel utilisateur de GENCAB (PDF) User Manual (English version)

- 
- SIMCAB Version 10 Fiche Produit SIMCAB (PdF)

Cet outil générique de simulation de Monte-Carlo propose une vingtaine de lois de probabilité qui peuvent s'ajuster à partir de données censurées.

Il met en oeuvre une méthode originale de modélisation des systèmes à états (les modèles de simulation récursive) afin de simuler le comportement de systèmes dynamiques et/ou hybrides (à variables continues).

SIMCAB peut se coupler directement aux outils SUPERCAB (Markov) et CABTREE (Arbre de fautes) afin d'obtenir une distribution de résultats en fonction de celle des données d'entrée, sans dégrader la précision de calcul et la vitesse de traitement.

Manuel utilisateur de SIMCAB (PDF) User Manual (English version)

### • CABPLAN Version 2Fiche Produit CABPLAN (PdF)

Cet outil permet d'optimiser un ordonnancement de tâches sous la forme d'un diagramme PERT. L'optimisation peut être menée selon différents critères tels que la maximisation des revenus à échéance (gains et coûts associés à chacune des tâches, ramenés à T0 par un taux d'intérêt) tout en respectant des contraintes de précédence entre tâches, de ressources partagées (capables de mener un nombre limité de tâches simultanément) ou de dates de fin de tâche au plus tard. Le PERT peut faire l'objet de simulation (de type Monte-Carlo) pour évaluer l'impact d'aléas ou générer des ordonnancements robustes.

Manuel utilisateur de CABPLAN (PDF) User Manual (English version)

### • SUPERCAB PRO Version 10

Cet atelier intègre les outils:

 SUPERCAB V.11 : Fiabilité / Disponibilité / Markov CABTREE V.11 : Arbre de fautes FAILCAB V.6 : AMDEC et Analyse de Risques SIMCAB V.10 : Simulation de Monte-Carlo GENCAB V.10 : Optimisation CABPLAN V.2 : Ordonnancement et maîtrise des risques "projet"

- Versions BASIC Nouveau
- SUPERCAB BASIC Version 1 Fiabilité / Disponibilité / Markov
	- CABTREE BASIC Version 1 Arbre de fautes
		- **FAILCAB BASIC** Version 1 AMDEC et Analyse de Risques
		- **SIMCAB BASIC** Version 3 Simulation de Monte-Carlo
- 
- **GENCAB BASIC** Version 1 Optimisation<br>**CABPLAN BASIC** Version 1 Ordonnance Ordonnancement et risques "projet"

### Nous consulter pour un téléchargement gratuit d'une durée limitée à 7 jours

Tous nos produits fonctionnent sous Microsoft Excel

## Formation & Services

• La prochaine session de formation générale en Sûreté de Fonctionnement (2 jours) aura lieu les 17 et 18 juin 2010 dans nos locaux à Toulouse.

### Programme de formation (PdF)

### **Nouveau :** Formation spécialisée en entreprise (2 à 3 jours) sur programme établi à la demande**.**

- Travaux dirigés en SdF à l'attention des écoles et universités
- TP1 : Application de différentes méthodes d'évaluation de SdF à une même problématique
- TP2 : Comparaison de résultats de calcul et de simulation de Monte-Carlo
- TP3 : Analyse de risques et évaluation de fiabilité d'un système mécatronique
- TP4 : Evaluation et optimisation de la capacité d'un moyen de production
- TP5 : Système réparable avec rechanges éventuellement partagées
- TP6 : Etude d'un atelier flexible
- TP 7 : Optimisation de la maintenance préventive
- TP 8 : Anneaux de redondance
- TP 9 : Optimisation de la maintenance d'un système électrique
- TP 10 : Analyse pire cas d'un capteur magnétique
- TP 11 : Fabilité opérationnelle de systèmes en réseaux
- TP 12 : Estimations de Fabilité
- TP 13 : Optimisation de stocks de rechange
- TP 14 : Estimation Bayésienne
- TP 15 : Réduction de variance
- TP 16 : Constellation de satellites
- TP 17 : Estimation d'un quantile par la méthode de Wilks et la méthode du Bootstrap pdf \*
- TP 18 : Optimisation d'un concentrateur solaire (Word) pdf \*
- TP 19 : Ajustement d'un modèle de fiabilité en mécanique (Word) pdf \*
- TP 20 : La loi de Weibull (Word) pdf \*
- TP 21 : Les essais accélérés (Word) pdf \*
- TP 22 : Modélisation et optimisation de la maintenance d'un matériel réparable (Word) pdf \*
- TP 23 : Simulation d'une mission satellitaire d'observation scientifique (Word) pdf \*
- TP 24 : Modèle de BERTHOLON et modèle de vieillissement à 3 phases (Word) pdf \*
- TP 25 : Modélisation et optimisation de la maintenance préventive et corrective d'un matériel soumis à usure (Word) pdf \*
- TP 26 : Théorie des valeurs extrêmes (Word) pdf \*
- TP 27 : Prise de décision dans l'incertain (Word) pdf \*
- TP 28 : Maintenance prédictive (Health monitoring) (Word) pdf \*
- TP 29 : Exploitation d'un REX relatif à des dégradations multiples (Word) pdf \*
- TP30 : Modélisation markovienne d'un système mécatronique avec regroupement d'états équivalents(Word) pdf\*
- TP 31 : Application du modèle de Cox à la maintenance prédictive pdf \*
- TP 32 : Génération automatique de modèle de simulation récursive pdf \*
- TP 33 : Ajustement du modèle FIDESpdf \* Nouveau

### \* sans conservation des liens Internet au format pdf

• Offre de services couvrant l'ensemble des compétences en SdF (expertise de conception, rédaction de plan de SdF, analyses de fiabilité, disponibilité, sécurité, maintenabilité, testabilité...). Cette offre couvre notamment les systèmes mécatroniques et les phases de réponse à appel d'offres

• Offre de services couvrant l'évaluation/simulation de systèmes divers ainsi que l'optimisation de leurs architectures et de leurs politiques de maintenance (SLI)

# Contributions au eJournal

Cette rubrique vous appartient afin de nous faire part de vos commentaires et réactions au eJounal, mais aussi pour nous soumettre vos problématiques et nous communiquer vos attentes en termes de méthodes, outils et services.

Anciens numéros du eJournal : 1, 2, 3, 4, 5, 6, 7, 8, 9, 10, 11, 12, 13, 14, 15, 16, 17, 18, 19, 20, 21, 22, 23, 24, 25, 26, 27, 28, 29, 30, 31

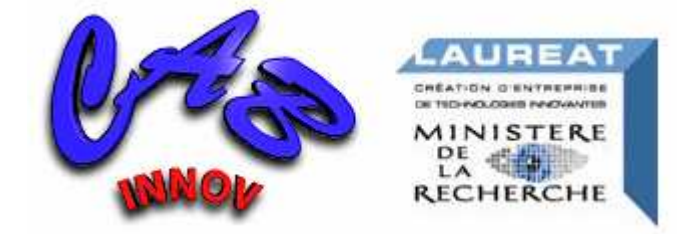

CAB INNOVATION 3 rue de la coquille 31500 Toulouse Tél. 05 61 54 68 08 Fax. 05 61 54 33 32 contact@cabinnovation.com Web : www.cabinnovation.com

Copyright © 2010 CAB INNOVATION